# **2408/MJ**

## **F–19/2051**

# **TYPEWRITING AND SHORTHAND–II**

Paper–207

Semester–II

Time Allowed : 3 Hoursl [Maximum Marks : 60]

**Note :** The candidates are required to attempt **two** questions each from Sections A and B carrying 9 marks each and the entire Section C consisting of 8 short answer type questions carrying 3 marks each.

# **SECTION—A**

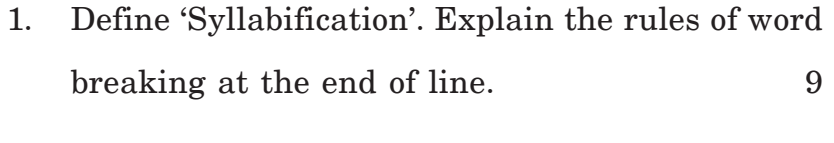

Roll No. ........................ Total Pages : 8

- 2. (a) What do you understand by Tabulation ?
	- (b) How to type the heading in the centre  $? \t 9$
- 3. What do you mean by Storage device ? Explain different types of Storage device with examples. 9
- 4. (a) Explain difference between Online and Batch processing.
	- (b) What is Software ? Classify the different types or Software. 9

# **SECTION—B**

- 5. (a) Define Phraseography. What is its significance in shorthand ?
	- (b) Write the following phrase in shorthand with which, if he may, as well as, I think you will what do you, you should be. 9
- 6. (a) Define Grammalogues and Logogram.
	- (b) What are the punctuation marks in Shorthand ? Why a different sign for full stop  $\ldots$  is used. 9
- **2408/MJ/**1202/W [P. T. O. **2408/MJ/**1202/W <sup>2</sup>
- 7. (a) Explain the use of the small and large hoops. Where these cannot be employed ? Give three examples ?
	- (b) How the Hook 'Shown' is written to curves to straight strokes with retail attachment ? Give three examples. 9
- 8. (a) What are the General Rules for writing the strokes 'S' or 2 ?
	- (b) What is the motion of the 'R' and 'N' Hooks when added initially to simple straight strokes ? Give four examples.
	- (c) Write the following words Grammalogues and Phrases in shorthand :

Joyous, sewer, subjection, justification, which have, in this city. 9

#### **SECTION—C**

- 9. Attempt any **8** questions of the following : 8×3=24
	- (i) What are the exceptions for employing the ST and 'STR' loops ? Give three examples.
- **2408/MJ/**1202/W <sup>3</sup> [P. T. O. **2408/MJ/**1202/W <sup>4</sup>
- (ii) What words 'N' and 'F'-v Hooks represent in Phraseography ?
- (iii) Explain the direction 'FL' and 'VL' curves. Give three examples.
- (iv) How many hooks are there on shorthand ?
- (v) 'SW' circle.
- (vi) What do you understand by Pagination ?
- (vii) In how many style a letter can be typed ?
- (viii) Write the followings figures in ROMAN figures :
	- (a) 17 (b) 25 (c) 54
- (ix) Explain Booting process of a Computer.
- (x) Write the name of any three output devices.

<mark>ਨੋਟ :</mark> ਭਾਗ А ਅਤੇ В ਹਰੇਕ ਵਿਚੋਂ **ਦੋ–ਦੋ** ਪੁਸ਼ਨ ਕਰੋ ਅਤੇ ਹਰੇਕ ਪਸ਼ਨ ਦੇ 9 ਅੰਕ ਹਨ। ਭਾਗ C ਸਾਰਾ ਕਰੋ। ਇਸ ਵਿਚ 8 ਸੰਖੇਪ ਉੱਤਰ ਵਾਲੇ ਪਸ਼ਨ ਲਾਜਮੀ ਹਨ ਅਤੇ **ਹਰੇ**ਕ ਪਸ਼ਨ ਦੇ 3 ਅੰਕ ਹਨ।

#### $\overline{\mathbf{g}}$ ग्त $\_\mathbf{A}$

- 1. ਸਿਲੇਬਾਈਫਿਕਸ਼ਨ ਦੀ ਪ੍ਰੀਭਾਸ਼ਾ ਲਿਖੋ। ਲਾਈਨ ਦੇ ਅੰਤ ਵਿਚ **Sbd vMf dy inXmW bwry crcw kro[** <sup>9</sup>
- 2. (a) ਟੈਬੁਲੇਸ਼ਨ (Tabulation) ਬਾਰੇ ਤੁਸੀਂ ਕੀ ਜਾਣਦੇ ਹੋ?
	- (b) ਹੈਡਿੰਗ ਨੂੰ ਮੱਧ (Centre) ਵਿਚੋਂ ਕਿਵੇਂ ਟਾਈਪ ਕੀਤਾ **jWdw hY?** <sup>9</sup>
- 3. ਸਟੋਰੇਜ਼ ਡਿਵਾਈਸ ਤੋ<sup>:</sup> ਤਹਾਡਾ ਕੀ ਭਾਵ ਹੈ? ਸਟੋਰੇਜ਼ **ਡਿਵਾਈਸ ਦੀਆਂ ਵੱਖ-ਵੱਖ ਕਿਸਮਾਂ ੳਦਾਹਰਣਾਂ ਸਹਿਤ d`so[** <sup>9</sup>
- 4. (a) ਆਨ ਲਾਈਨ ਅਤੇ ਬੈਚ ਪੋਸੈਸਿੰਗ ਵਿੱਚ ਅੰਤਰ ਦੱਸੋ।
	- (b) ਸਾਫ਼ਟਵੇਅਰ ਕੀ ਹੈ? ਸਾਫ਼ਵੇਅਰ ਦੀਆਂ ਵੱਖ-ਵੱਖ **iksmW vI d`so[** <sup>9</sup>

**2408/MJ/**1202/W <sup>5</sup> [P. T. O. **2408/MJ/**1202/W <sup>6</sup>

## **Bwg—B**

- 5. (a) ਵਾਕਾਂਸ ਦੀ ਪੀਭਾਸ਼ਾ ਦਿਓ। ਸਾਰਟਹੈਂਡ ਵਿਚੋਂ ਇਸ ਦੀ <u>ਕੀ ਮਹਤੱਤਾ ਹੈ?</u>
	- (b) ਹੇਠ ਲਿਖੇ ਵਾਕਾਸ ਸਾਰਟਹੈੱਡ ਵਿੱਚ ਲਿਖੋ:

with which, if he may, as well as, I think you will what do you, you should be. 9

- <sup>6.</sup> (a) Grammalogues ਅਤੇ Logogram ਦੀ ਵਿਆਖਿਆ <u>ਕਰੋ।</u>
	- (b) ਸ਼ਾਰਟਹੈਂਡ ਦੇ ਕਿਹੜੇ ਵਿਸ਼ਰਾਮ ਚਿੰਨ੍ਹ ਹਨ? Full Stop (.) ਲਈ ਇਕ ਵਖਰਾਂ ਚਿੰਨ੍ਹ ਕਿਉ ਵਰਤਿਆ ਜਾਂਦਾ **hY?** <sup>9</sup>
- 7. (a) ਛੋਟੇ ਅਤੇ ਵਡੇ ਲੁਪ ਦੀ ਵਰਤੋਂ ਬਾਰੇ ਵਿਸਥਾਰ ਸਹਿਤ **ਲਿਖੋ। ਇਨ੍ਹਾਂ ਦੀ ਵਰਤੋਂ ਕਿਥੇ ਨਹੀਂ ਹੁੰਦੀ। ਤਿੰਨ** *<u>Bergger</u>* feb
	- (b) Initial attachment ਵਾਲੇ ਗੋਲਾਈਦਾਰ ਅਤੇ ਸਿੱਧੀਆਂ Strakes ਨਾਲ Shun hook ਕਿਵੇਂ ਲਿਖਿਆਂ ਜਾਂਦਾ ਹੈ **iqMn audwhrxw idE[** <sup>9</sup>
- (a) ਸਟਰੋਕ 'S' ਜਾਂ Z ਲਿਖਣ ਦੇ ਸਧਾਰਨ ਨਿਯਮ ਕੀ ਹਨ?  $8<sup>1</sup>$ 
	- (b)  $R$  ਅਤੇ  $N$  ਹੁੱਕ ਦੀ ਕੀ ਗਤੀ ਹੁੰਦੀ ਹੈ ਜਦ ਇਨਾਂ ਨੂੰ ਮੱਢ ਵਿਚੋਂ ਸਧਾਰਨ ਸਿੱਧੀਆਂ ਰੇਖਾਵਾਂ ਨਾਲ ਜੋੜਿਆ ਜਾਂਦਾ ਹੈ? ਚਾਰ ੳਦਾਹਰਣਾ ਦਿਓ।
	- $(c)$  ਹੇਟ ਲਿਖਿਆ ਸ਼ਬਦਾਂ  $Grammalogues$  ਅਤੇ ਵਾਕਾਸ਼ਾ ਨੂੰ ਸਾਰਟਹੈਂਡ ਵਿਚ ਲਿਖੋ:

Joyous, sewer, subjection, justification, which have, in this city. 9

#### ਭਾਗ $\_\mathrm{C}$

- ਹੇਠ ਲਿਖੇ ਵਿਚੋਂ ਕੋਈ  ${\bf Eight}$  (8) ਪ੍ਰਸ਼ਨ ਕਰੋ:  $8\times3=24$ 9.
	- ST ਅਤੇ STR ਲੂਪ ਦਾ ਪ੍ਰਯੋਗ ਨਾਂਹ ਕਰਨ ਦੇ ਕੀ  $(i)$ ਨਿਯਮ ਹਨ?
	- ਵਾਕਾਸ਼ ਵਿੱਚ 'N' ਅਤੇ F-V ਹੱਕ ਕਿਹੜੇ ਸ਼ਬਦਾਂ  $(ii)$ ਦੀ ਪ੍ਰਤੀਨਿਯਤਾ ਕਰਦੇ ਹਨ?
	- <u>'FL' ਅਤੇ VL curves ਦੀਆਂ ਦਿਸ਼ਾਵਾ ਦਾ ਵਰਣਨ</u>  $(iii)$ ਕਰੋ।
	- $(iv)$  ਸਾਰਟਹੈਂਡ ਵਿੱਚ ਕਿੰਨੀਆਂ ਹੱਕਾ ਹਨ?
- 2408/MJ/1202/W  $IP. T. O.$  $\overline{7}$
- 'ਸਵ' ਸਰਕਲ।  $(v)$
- (vi) Pagination ਬਾਰੇ ਤੁਸੀਂ ਕੀ ਜਾਣਦੇ ਹੋ?
- (vii) ਇੱਕ ਪੱਤਰ ਨੂੰ ਕਿੰਨੇ ਪਕਾਰ ਨਾਲ ਟਾਈਪ ਕੀਤਾ ਜਾ ਸਕਦਾ ਹੈ?
- (viii) ਹੇਠ ਲਿਖੇ ਅੰਕੜਿਆਂ ਨੂੰ ਰੋਮਨ ਅੰਕੜਿਆਂ ਵਿੱਚ ਲਿਖੋ:
	- (a)  $17(h)$   $25(h)$   $54$
- (ix) ਕੰਪਿਊਟਰ ਦੀ ਬੁਟਿੰਗ ਪ੍ਰੋਸੈਸ ਬਾਰੇ ਦੱਸੋ।
- ਆਉਟ ਪੁਟ ਡਿਵਾਈਸ ਦੇ ਕੋਈ ਤਿੰਨ ਨਾਮ ਲਿਖੋ।  $(x)$